# Fw: sd79 Updates from Lisa

From: "District Information Technology Coordinator" <ditc@sd79.bc.ca> To: "District Information Technology Coordinator" <ditc@sd79.bc.ca> Attachments: SilentFilm.MOV (1.6 MB); 03/05/15 11:54 AM

-----Original Message-----From: "District Information Technology Coordinator" <<u>ditc@sd79.bc.ca</u>> To: <u>teachers@sd79.bc.ca</u> Date: 02/04/15 03:58 PM Subject: sd79 Updates from Lisa

Hello Friends, and welcome back after the half-time show. For those of you starting new courses and classes, I wish you a successful semester. I have a few things to share this week, and while at first glance, they are geared to the elementary grades, I hope you will find something valuable to reflect on. Thank you for welcoming me into your schools and classrooms, and I really do love it when you spot me in the hall and stop to ask a question. It's a bit like when your students see you in the grocery store, except that you take advantage of the situation to ask for help on something. So please keep that up! Also, if you see me in the grocery store...feel free.

The perseverance award goes to Deanie Coleman this week. Deanie wanted to create a class website/blog page, and dug into the WordPress site. Despite the challenges, Deanie was determined to to figure it out herself. Her site has come together, and you will see that she has added lots of her own content, and she has also turned over some subject pages of the site to a couple of her students to manage as an enrichment project. SD79's WordPress site has a lot to offer-- I hope you'll be in touch if you would like to do a project like Deanie's, or something else entirely. Lots of possibilities!

#### Deanie's site.

Here is another site, still under construction, that one of our LIF teachers has designed to run a little online book club:

### Jessica's Book Club

WordPress shout outs as well to Jan Scott, John Dryden and Trevor Price! Thanks for your enthusiasm!

iPad news this week celebrates the launch of our IpLitAbInq Project. Lots of energy and excitement, and just like all teachers, we are rolling with the process, and significant and wonderful edits, additions and add-ons have already happened, and we have only had 2 sessions! I really look forward to seeing and sharing the finished products. Stay tuned!

Also in iPads, I spent a really fun afternoon at Alex Aitken this week, and got to see a really neat little Stop-Motion animation project taking shape in Louise Vaillencourt's classroom. Please see the pictures for more. The class created green screens and used toys and models to tell their own Fairy Tales.

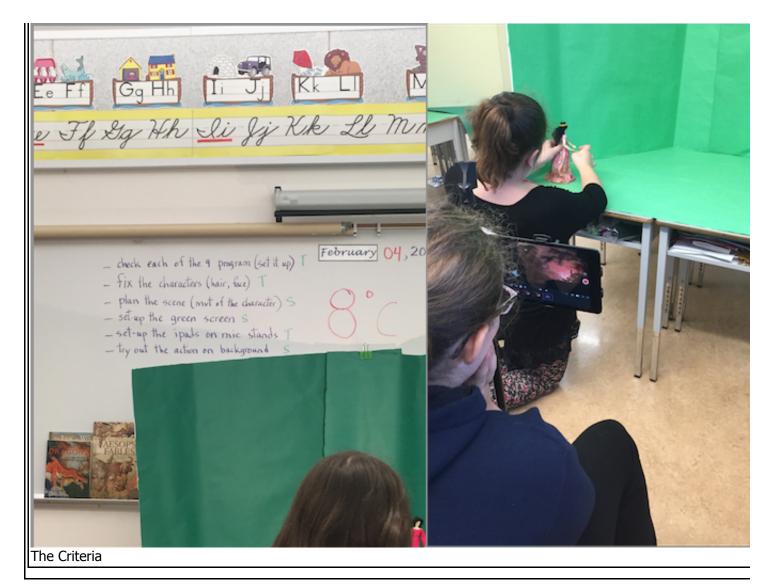

Speaking of sharing, my last two photos are some neat art I saw in the hallway of Discovery, and props to Charlie Fagan who taped a set of instructions up to help his colleagues who were frustrated with the projector in the lab. The first instruction is to Breathe. :)

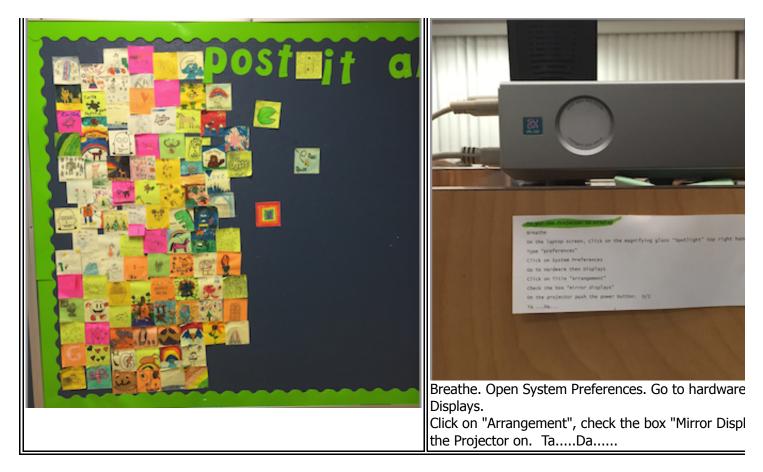

I found this cute little ebook project this week as well, from Saskatchewan. The primary students drew their "monsters" and wrote a description. A grade 11 graphics design class came in, helped compose the stories on iPads, created digital versions of the drawings, and.... published an ebook, freely available to share. I hope you'll give it a quick look. They also recorded the little kids reading their pages aloud. Isn't it sweet?

## http://mrjasonsand.tumblr.com/post/108684821059/my-pet-monster

And that's all I have to share this time...but if you think you'd like to make a "silent movie" sometime... there's an app for that too (example attached)

Until next time,

Lisa

--

*Lisa Read* District Information Technology Coordinator School District No 79 (Cowichan Valley) 2557 Beverly Street, Duncan, BC V9L 2X3

*Email:* <u>ditc@sd79.bc.ca</u> *Phone:* (250) 748 0321 ext 281 *Cell:* (250) 510 2483 *Fax:* (250) 748 3497 Check out my *blog:* <u>The Uncoordinated Coordinator</u> And find me on *FaceBook:* <u>https://www.facebook.com/Sd79Technology</u>

--

### Lisa Read

District Information Technology Coordinator School District No 79 (Cowichan Valley) 2557 Beverly Street, Duncan, BC V9L 2X3

*Email:* <u>ditc@sd79.bc.ca</u> *Phone:* (250) 748 0321 ext 281 *Cell:* (250) 510 2483 *Fax:* (250) 748 3497 Check out my *blog:* <u>The Uncoordinated Coordinator</u> And find me on *FaceBook:* <u>https://www.facebook.com/Sd79Technology</u>